# **status()**

This function returns the **status name** for a given **ID**.

#### **syntax**

status(id) #Output: Text

# Examples

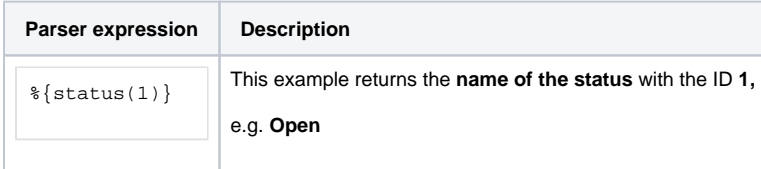

### Additional information

Parameters used in this function

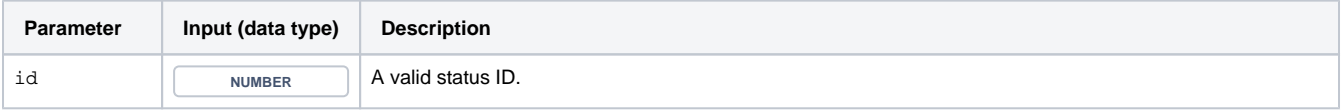

## **Output**

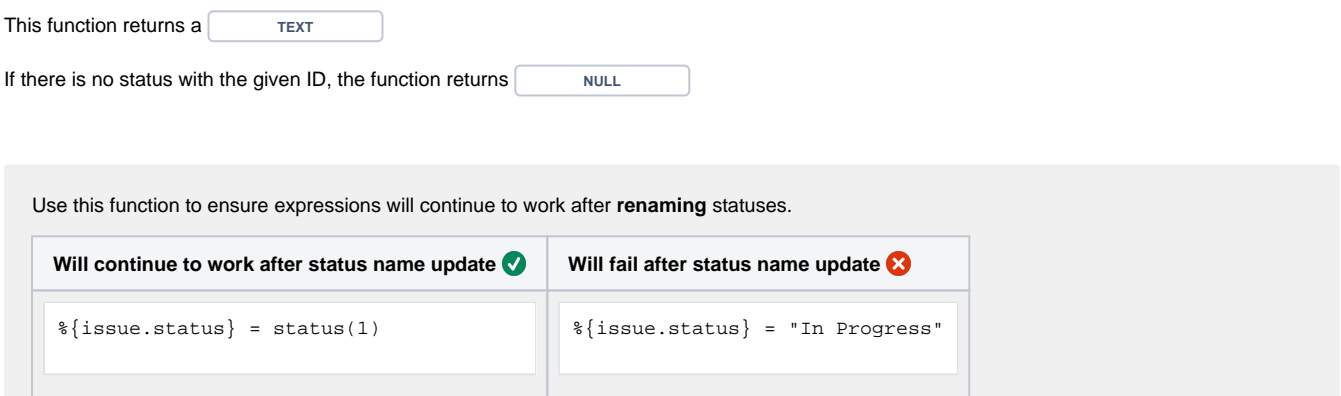

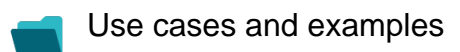

**Use case**

No content found.